### **Reţele Locale**

**Mapă de prezentare**

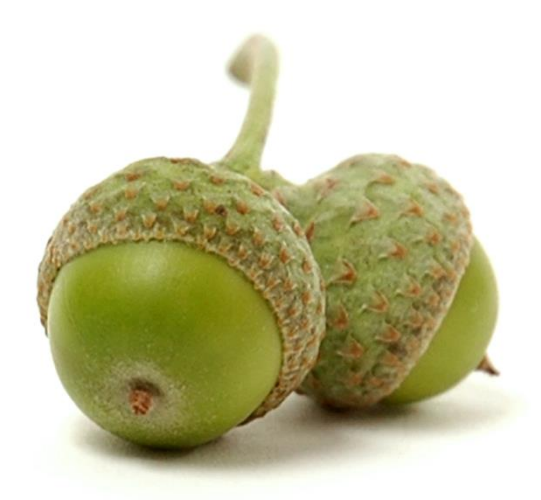

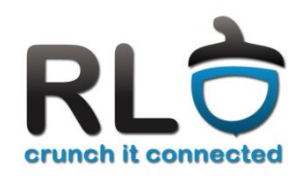

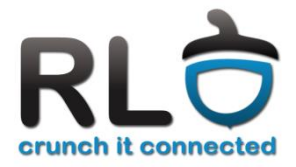

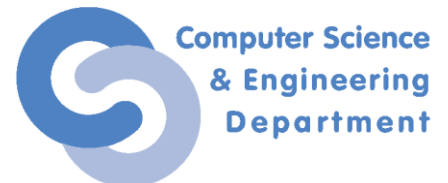

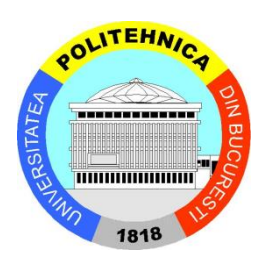

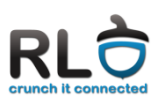

### **Despre cursul de RL**

### **Prezentare Generală**

Cursul de "Rețele locale" urmărește<br>familiarizarea studentilor cu conceptele familiarizarea studenților cu conceptele fundamentale specifice domeniului şi crearea competenţelor inginereşti necesare lucrului cu reţele. Principalele obiective ale cursului şi ale laboratorului sunt:

- discutarea conceptelor care definesc o reţea de calculatoare şi modul de funcţionare a acesteia;
- acomodarea cu noţiunile de bază ale unei reţele de calculatoare: stiva de protocoale OSI, medii de transmisie (cu fir, wireless), Ethernet, switching, adresare IP şi aplicaţii;
- înţelegerea contextului curent de evoluţie a reţelelor de calculatoare;
- configurarea parametrilor unei reţele.

Competenţele principale pe care studenţii le vor dobândi în urma participării la curs şi la laborator sunt:

- diagnoza corectă a problemelor legate de reţelele de calculatoare în contexte tehnologice diverse;
- deprinderi de rezolvare a problemelor, prin folosirea eficientă a comenzilor şi prin utilizarea documentaţiei disponibile.

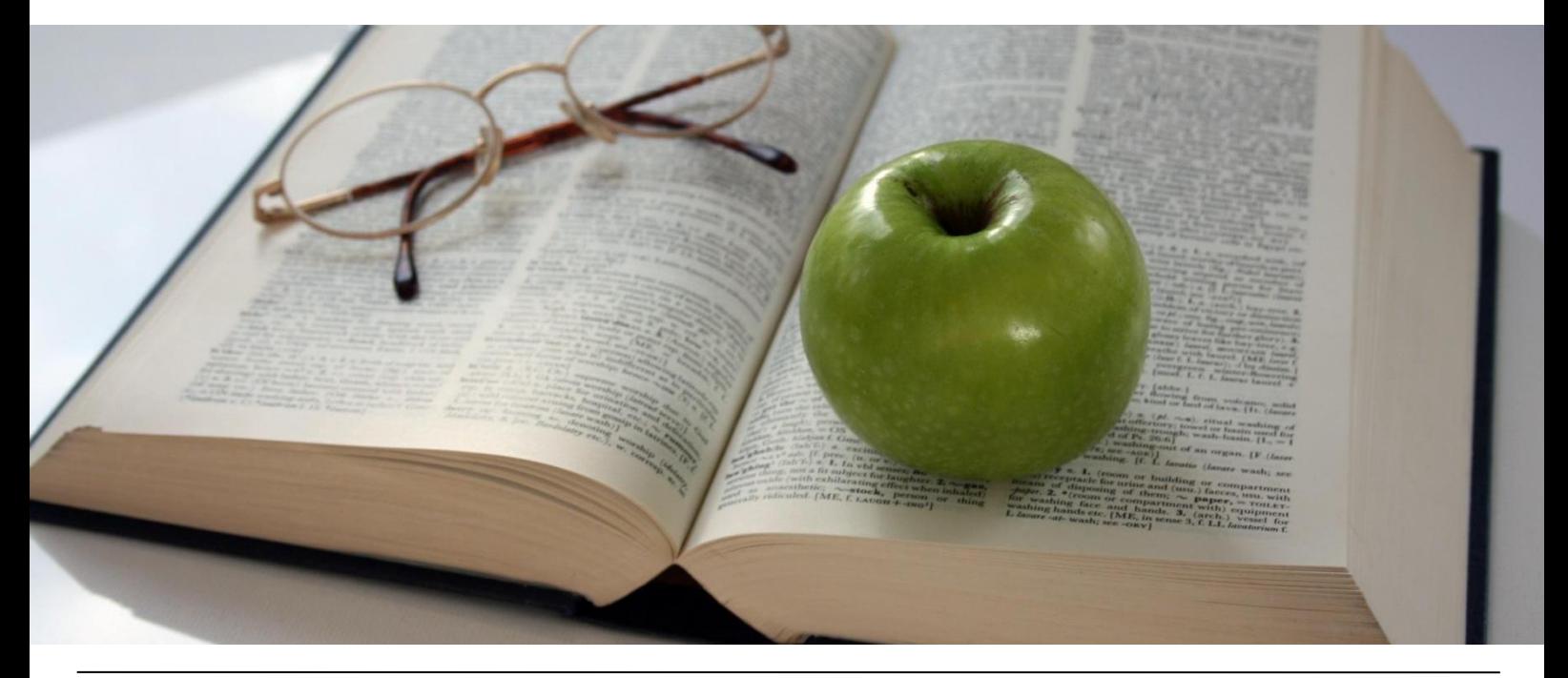

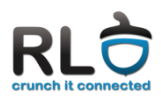

### **Aşteptări de la studenţi Analiza feedback-ului din 2013**

- 1. Studentul îşi va tutui (respectuos) asistentul și profesorul (persoana a II-a, singular). Asistentul și profesorul vor tutui studenții.
- 2. Cu 3 zile înainte de curs, prezentarea cursului va fi disponibilă pe site-ul cursului. Nu este recomandat să scrieți la curs, informațiile se regăsesc în prezentare.
- 3. Prezența la curs nu este obligatorie. Ne bazăm pe discernământul studenților pentru a înțelege relevanța unui curs de IT la o facultate de calculatoare.
- 4. Este indicată și benefică participarea activă a studenților la curs (întrebări, observații, critici, răspunsuri la întrebări). Este de asemenea încurajată exprimarea opiniilor referitoare la laborator pe parcursul semestrului, precum și a opiniilor legate de imaginea de ansamblu a materiei.
- 5. Interacțiunea de la curs nu va fi limitată la aria materiei de curs. Este important pentru un profesor să poată oferi o perspectiva asupra facultăţii şi a profesiei, dincolo de cunoștințe.
- 6. Punctualitatea. Profesorii şi asistenţii voştri vor fi punctuali atât la curs, cât și la laborator, în speranța că aceasta atitudine va încuraja și studenții să fie punctuali.
- 7. Pauza. Pauza durează 10 minute, așteptarea noastră fiind ca la sfârșitul pauzei studenții să revină în sală fără a fi invitati.
- 8. Studenții ar trebui să parcurgă (citească nu să învețe) suportul de laborator (cartea). Participarea la laborator este condiționată de un nivel mediu de cunoaștere a noțiunilor cuprinse în documentație.

### **Număr feedback-uri: estimat la 190**

### **Aspecte pozitive**

- relația cu studenții
- curs bine organizat
- Interactivitatea și energia de la curs
- entuziasm
- oameni bine pregătiți
- temele interesante, au ajutat la înțelegerea mai bună a conceptelor
- discutarea răspunsurilor la grilă
- noțiuni practice și interesante

### **Aspecte negative**

- curs foarte alert
- examen dificil relativ la conținutul materiei
- severitate la corectare
- deadline-urile hard
- cantitatea mare de informații
- timpul mare de testare de pe vmchecker
- laboratoare dificile

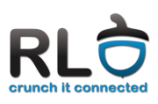

### **Laboratorul**

### **Sala de Laborator**

În cadrul laboratorului de Reţele Locale studenții vor avea ocazia să configureze diverse echipamente, servicii şi aplicaţii de retea.

Orele de laborator se vor desfăşura în sala EG 207. Aceasta este echipată cu 14 calculatoare, fiecare având următoarea configurație: procesor Intel Corei3 la frecvenţa de 3.3GHz, 4GB memorie RAM, hard-disk cu capacitatea de 1TB şi monitor LCD cu diagonala de 17".

Sistemul de operare utilizat pentru laboratorul de rețele este Linux, distribuția Debian testing (wheezy). Configuraţia software în Linux este protejată printr-un sistem de freeze dezvoltat de echipa USO și RL.

Sistemul de freeze permite studenților să efectueze orice tip de modificări asupra configurației software (inclusiv configurări greșite) și asigură refacerea configurației inițiale în momentul repornirii sistemului. Astfel, în laborator, fiecare student beneficiază de condiții identice și, în același timp, sistemele sunt protejate de erori de configurare care le-ar putea face neutilizabile.

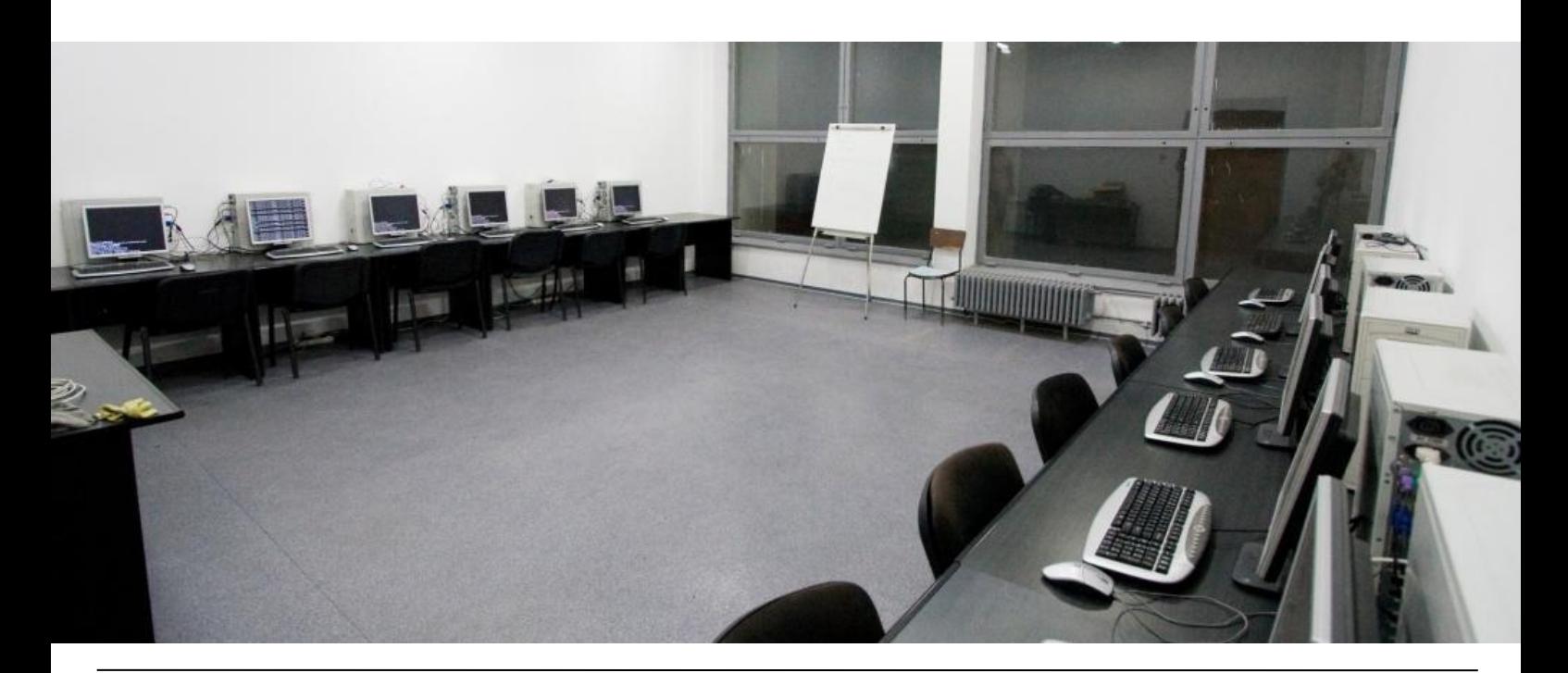

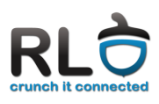

### **laboratorul de RL Cartea de RL**

Cartea "Reţele locale" este suportul oficial pentru laborator. Cartea contine 13 capitole, majoritatea acestora mapându-se direct peste un laborator. Pentru continuitate, cursul urmează aceeaşi structură ca cea a laboratorului și a suportului de laborator.

Capitolele urmează o succesiune logică, multe notiuni bazându-se pe cele prezentate anterior şi de aceea recomandarea noastră este ca suportul să fie parcurs în ordine.

Fiecare capitol contine:

- un sumar care specifică noțiunile principale care vor fi prezente
- o componentă teoretică de prezentare de concepte implementate în tehnologiile din spatele echipamentelor de retea. Această parte poate fi folosită şi pentru aprofundarea sau pregătirea cursului
- o componentă practică, cea mai importantă componentă a capitolului. Sunt prezentate diverse comenzi, utilitare folosite în administrarea unei reţele locale atât pe Linux cât şi pe Windows

### **Temele de RL**

O componentă foarte importantă a materiei de rețele locale o reprezintă temele. Pe parcursul întregului semestru vor exista doar două teme:

- Tema 1 este o temă ce folosește aplicația Packet Tracer și presupune verificarea cunoștințelor de rutare, switching și configurare de echipamente dedicate.
- Tema 2 este o temă în Linux ce are ca principal scop aplicarea conceptelor studiate la laborator într-un rețea complexă, precum concepte de filtrare de pachete, adresare IP, etc.

### **Ce înseamnă să vii pregătit pentru**

- Citeşte din cartea de RL capitolul tratat de laboratorul respectiv
- La întâlnirea unui exemplu din manual verifica-l pe calculatorul tău local
- La întâlnirea unei comenzi noi, consulta pagina de manual a comenzii ('cmd --help', 'man cmd') pentru a afla alte facilități folositoare/interesante ale acesteia
- Citeşte laboratorul integral, pentru a avea o imagine de ansamblu asupra complexității, indicaţiilor oferite, a punctajului şi a timpului de rezolvare
- Începe să rezolvi laboratorul cu "cronometrul" pornit
- Dacă nu reuşeşti să rezolvi un exerciţiu, consultă paragrafele relevante din manual, înţelege şi expandează indicaţia (caută referinţe suplimentare pe Internet)
- După laborator reporneşte "cronometrul" şi continua să rezolvi exerciţiile rămase
- Fă-ţi autocritica luând în calcul punctajul obţinut, timpul suplimentar de care ai avut nevoie şi natura dificultăţilor întâmpinate
- Asigură-te că nu vei mai întâmpina aceleaşi dificultăţi în timpul laboratorului real: fixează-ți cunoștințele noi prin exercițiu și nu prin memorare
- Încearcă să aplici ce ai învăţat în laboratoarele trecute pentru eficientizarea lucrului de rutină pe sistemul GNU/Linux

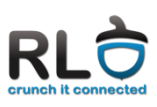

### **Poziționarea materiei**

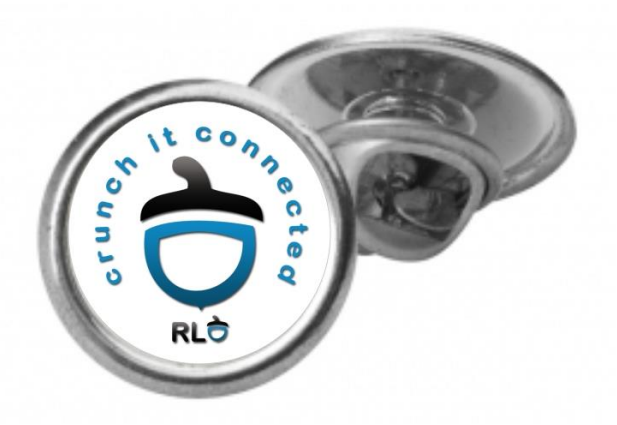

### **Rețele Locale**

RL pornește de la cunoștințele și abilitățile pe care studenții și le-au dezvoltat la cursurile de Utilizarea Sistemelor de Operare și Protocoale de Comunicație.

Materia îi familiarizează pe studenți cu concepte fundamentale în rețelistică și cu noțiuni specifice privind administrarea serviciilor de rețea: <https://systems.cs.pub.ro/teaching/>

Studenții cu performanțe remarcabile în stăpânirea materiei RL sunt menționați pe **RL Hit List**, primind recunoaștere într-un spațiu de vizibilitate virtual ce depășește granițele de timp ale anului de studiu: [https://systems.cs.pub.ro/teaching/courses](https://systems.cs.pub.ro/teaching/courses/rl/hit-list/) [/rl/hit-list/](https://systems.cs.pub.ro/teaching/courses/rl/hit-list/)

### **RL Hit List**

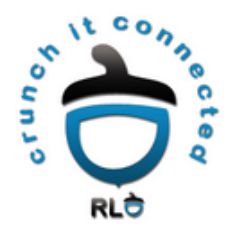

For 2015 there are still 33 RL pin awards available:

- 5 for the top scores at the midterm quiz
- 5 for the top scores at hand-on exam results
- 5 for activity on cs.curs.pub.ro (voted by the teaching assistants). Week 3, 6, 9, 12, 14
- 9 for course activity (3 for CA, 3 for CB, 3 for CC)
- 9 for written exam (3 for CA, 3 for CB, 3 for CC)

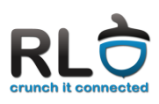

### **Echipa RL 2015 Nicolae Ţăpuş**

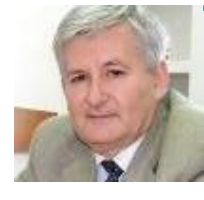

**Titular curs pentru seria CA**

**Email: [nicolae.tapus@cs.pub.ro](mailto:nicolae.tapus@cs.pub.ro)**

**Domenii de interes: rețele de calculatoare, sisteme distribuite, sisteme incorporate**

### **Mihai Bucicoiu**

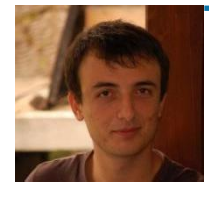

**Titular curs pentru seria CB**

**Email: [mihai.bucicoiu@cs.pub.ro](mailto:mihai.bucicoiu@cs.pub.ro)**

**Domenii de interes: routing and switching, securitatea rețelelor, rețelistică într-un sistem Windows**

### **Răzvan Rughiniş**

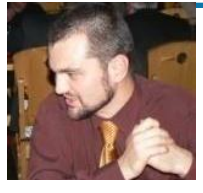

**Titular curs pentru seria CC**

**Email: [razvan.rughinis@cs.pub.ro](mailto:razvan.rughinis@cs.pub.ro)**

**Domenii de interes: rețele de comunicație, rețele de senzori wireless, sisteme de operare**

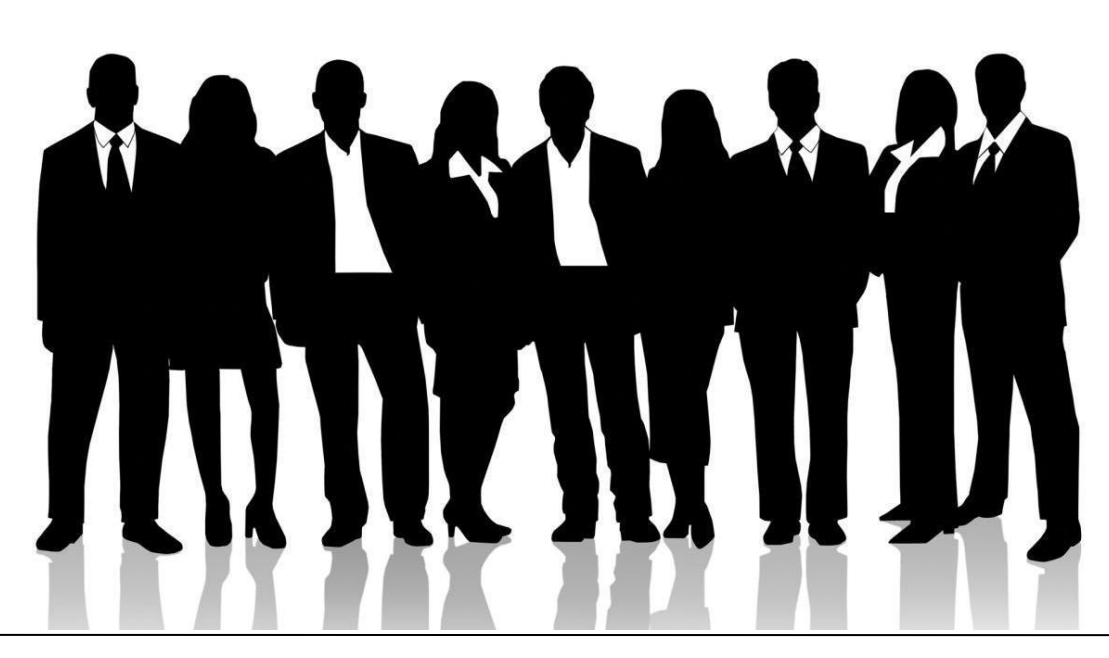

Retele Locale Mapă de Prezentare – Octombrie 2015

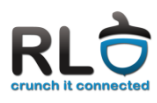

### **Laura Gheorghe**

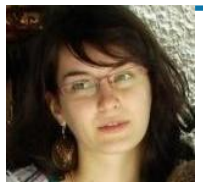

### **Asistent**

**Email: [laura.gheorghe@cs.pub.ro](mailto:laura.gheorghe@cs.pub.ro)**

**Domenii de interes: wireless sensor networks, rețelistică, security**

### **Laurențiu-Dragoș Foianu**

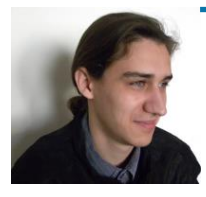

**Asistent asociat Email: [dragos.foianu@gmail.com](mailto:cristian.chilipirea@cti.pub.ro)**

**Domenii de interes: rețelistică, sisteme de operare**

### **Răzvan Deaconescu**

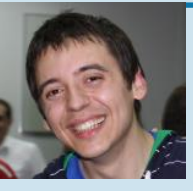

**Asistent**

**Email: [razvan.deaconescu@cs.pub.ro](mailto:razvan.deaconescu@cs.pub.ro)**

**Domenii de interes: sisteme de operare, servicii de rețea, free/open-source software**

### **Vlad Popescu**

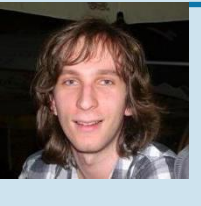

**Asistent asociat**

**Email: [vladtp91@gmail.com](mailto:prejbeanu.razvan@gmail.com)**

**Domenii de interes: video games, TV shows, Lord of the Rings fanatic, sports**

### **Mihai Carabaș**

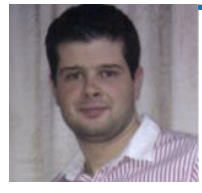

**Asistent**

**Email: [mihai.carabas@cs.pub.ro](mailto:mihai.carabas@cs.pub.ro)**

**Domenii de interes: rețelistică, sisteme de operare, tenis, ski**

### **Teodora Băluță**

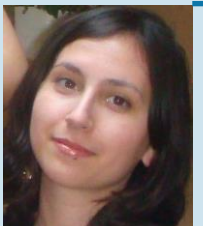

**Asistent asociat**

**Email: [teobaluta@gmail.com](mailto:teobaluta@gmail.com)**

**Domenii de interes: sisteme de operare, open-source, Linux**

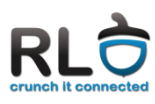

### **Florin Stancu**

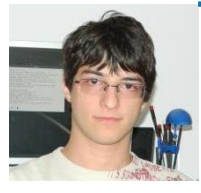

**Asistent asociat**

**Email: [niflostancu@gmail.com](mailto:alexandru.juncu@cs.pub.ro)**

**Domenii de interes: tehnologii web, electronică și microcontroller-e, astronomie**

### **Fănel Ghiță**

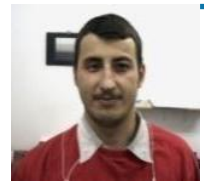

**Colaborator Email: [fanel.ghita@cs.pub.ro](mailto:fanel.ghita@cs.pub.ro)** 

**Domenii de interes: hardware, rețelistică**

### **Octavian Grigorescu**

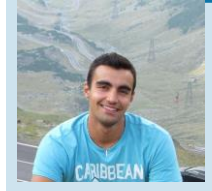

**Asistent asociat**

**Email: [octavian.grigorescu.octa@gmail.com](mailto:octavian.grigorescu.octa@gmail.com)**

**Domenii de interes: rețelistică, security, baschet, mașini**

### **Sergiu Costea**

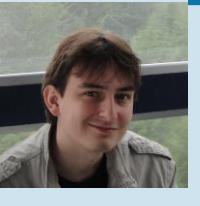

**Asistent**

**Email: [sergiu.costea@cs.pub.ro](mailto:sergiu.costea@cs.pub.ro)**

**Domenii de interes: criptografie, sisteme de operare, muzică**

### **Ioan Mihail Stan**

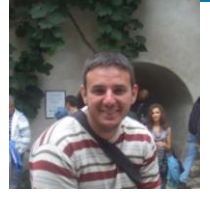

**Asistent asociat**

**Email: [stanioanmihail@gmail.com](mailto:stanioanmihail@gmail.com)**

**Domenii de interes: Linux, virtualizare, data center, volei, călătorii**

### **Victor Ciurel**

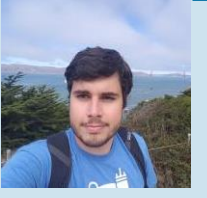

**Colaborator**

**Email: [victor.ciurel@gmail.com](mailto:victor.ciurel@gmail.com)**

**Domenii de interes: rețelistică, sisteme de operare, software development, procrastinare**

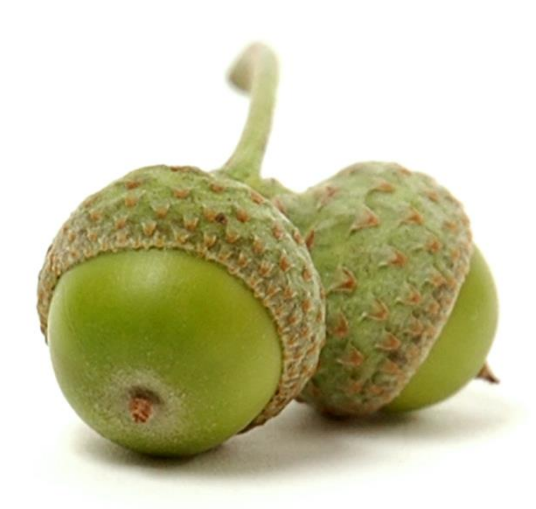

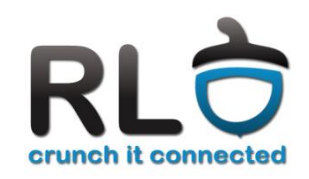